## Iowa Department of Education Spring BEDS 2012 School Minutes Webinar - 2012

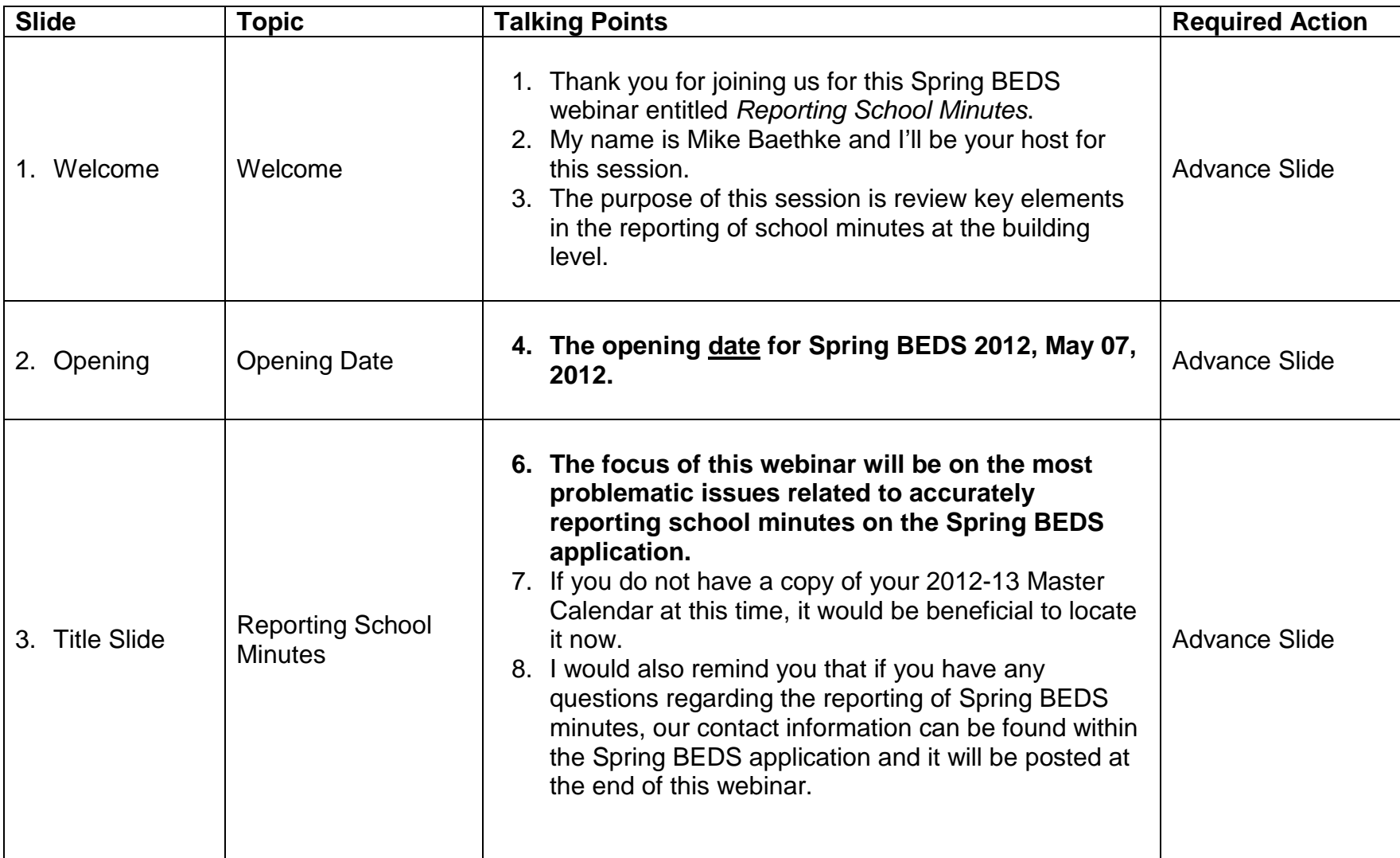

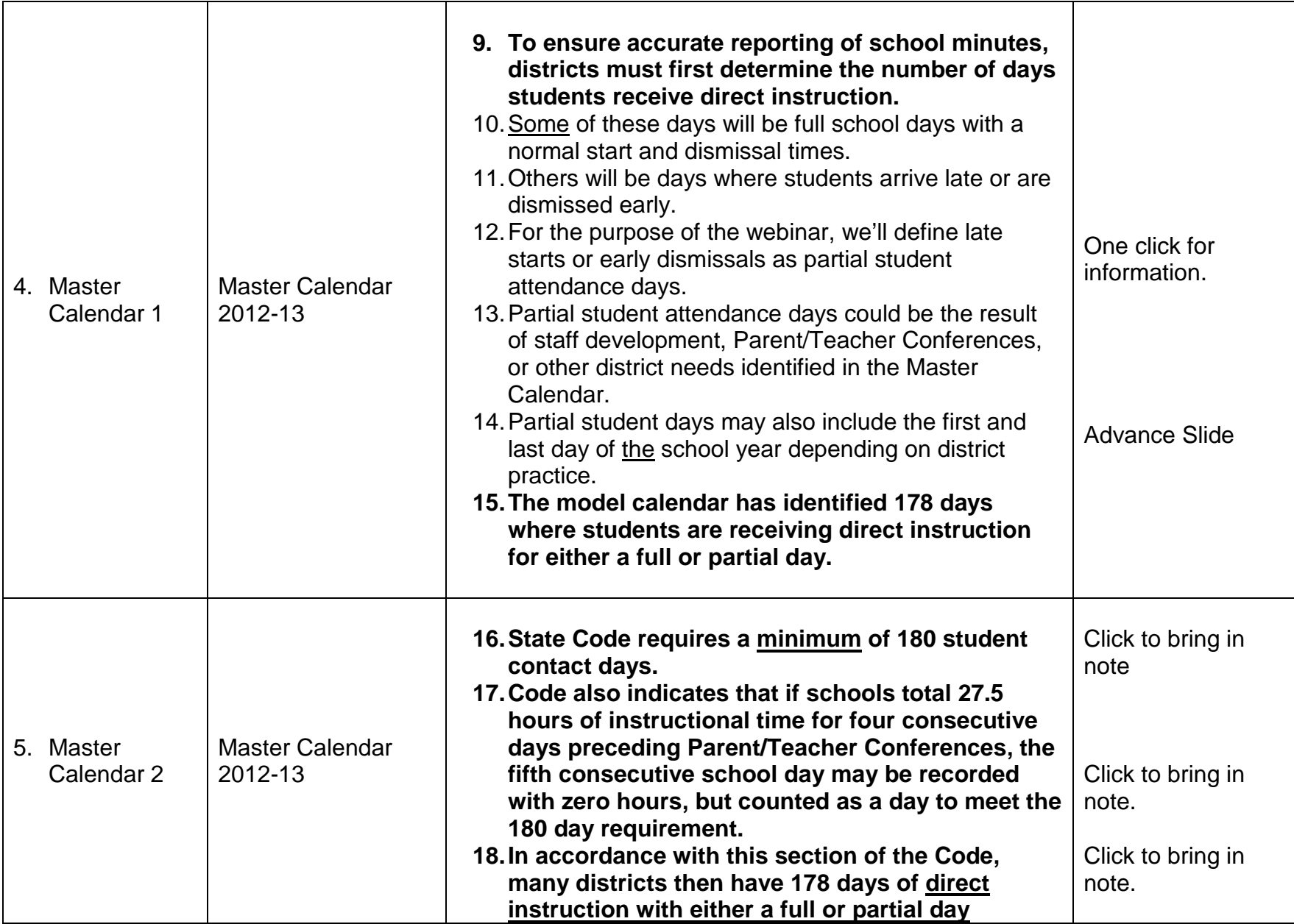

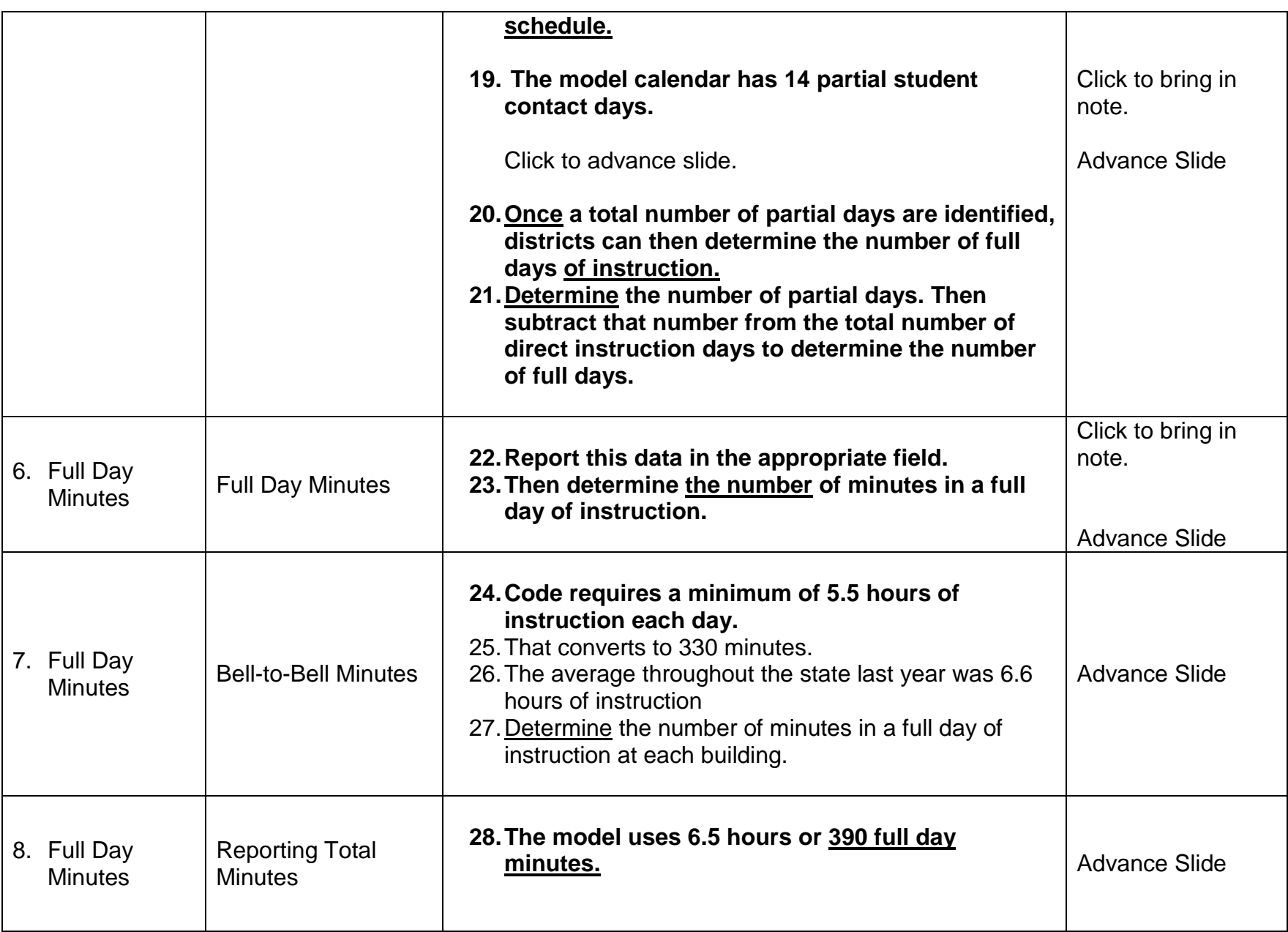

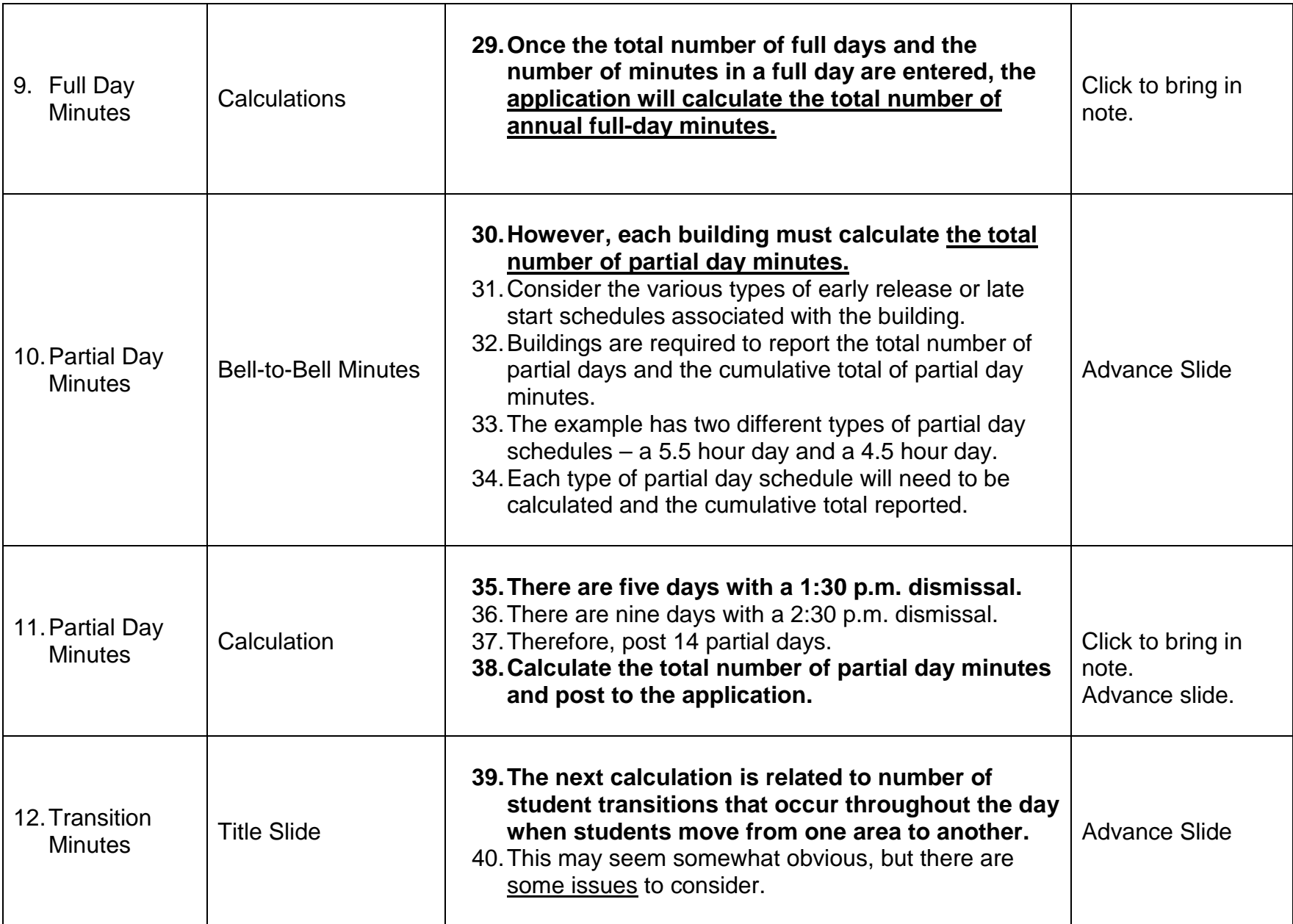

![](_page_4_Picture_149.jpeg)

![](_page_5_Picture_151.jpeg)

![](_page_6_Picture_122.jpeg)

![](_page_7_Picture_134.jpeg)

![](_page_8_Picture_101.jpeg)